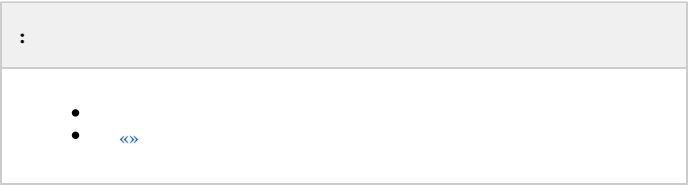

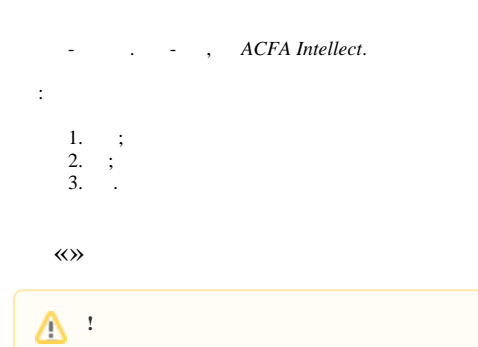

/, *ACFA Intellect*, :

- 1.  $(\infty);$
- 2. *ACFA Intellect* (, ).

<span id="page-0-0"></span>, *ACFA Intellect* 6.3.

**.** .

ACFA Intellect :

1. 2. 3. 4. 5. 6. 7. 8. -20 -06/8; -07/8; -08; -09; ; -; -202;

- 9. -202;
- 10. -202.

:

1. .

2. .